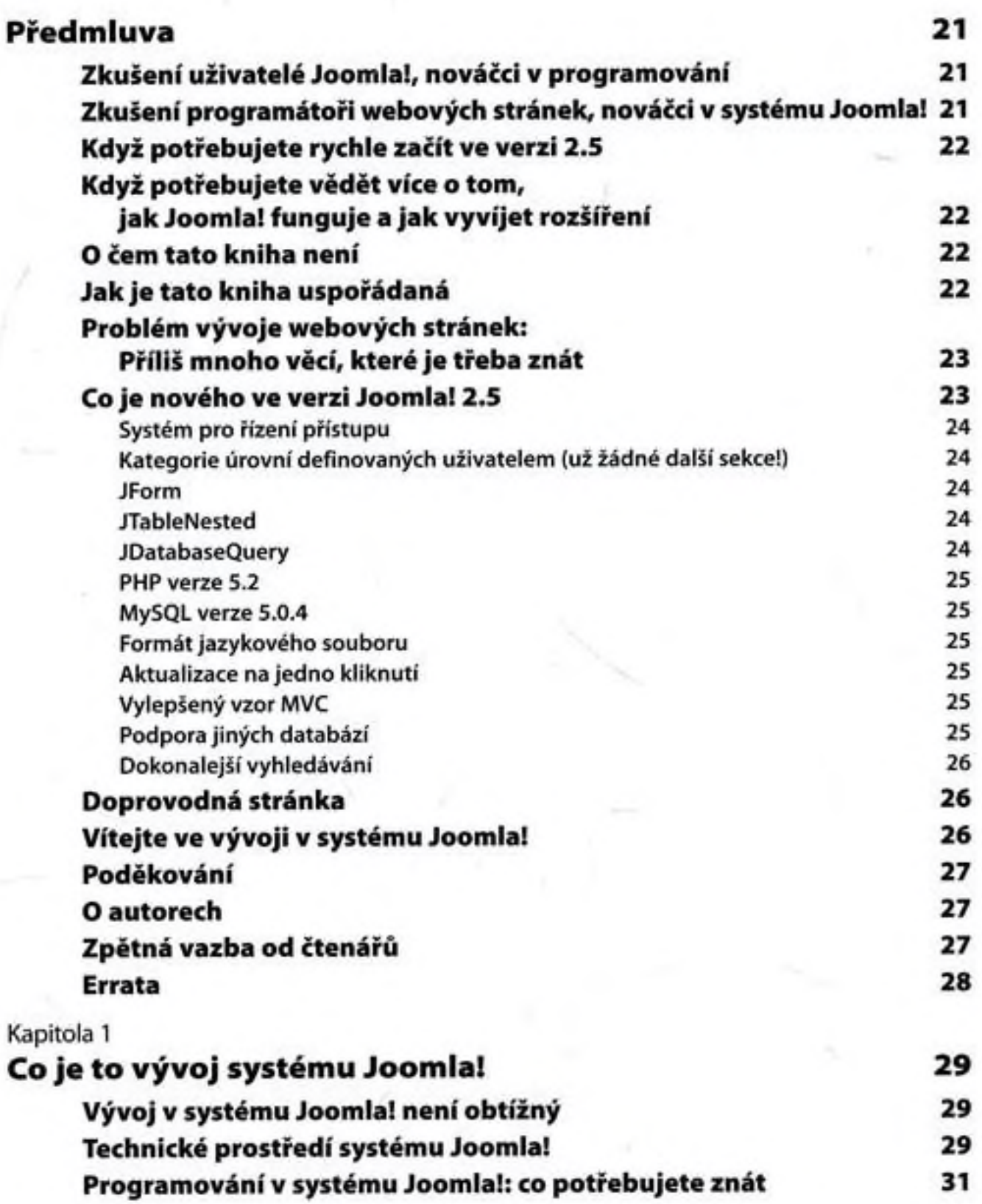

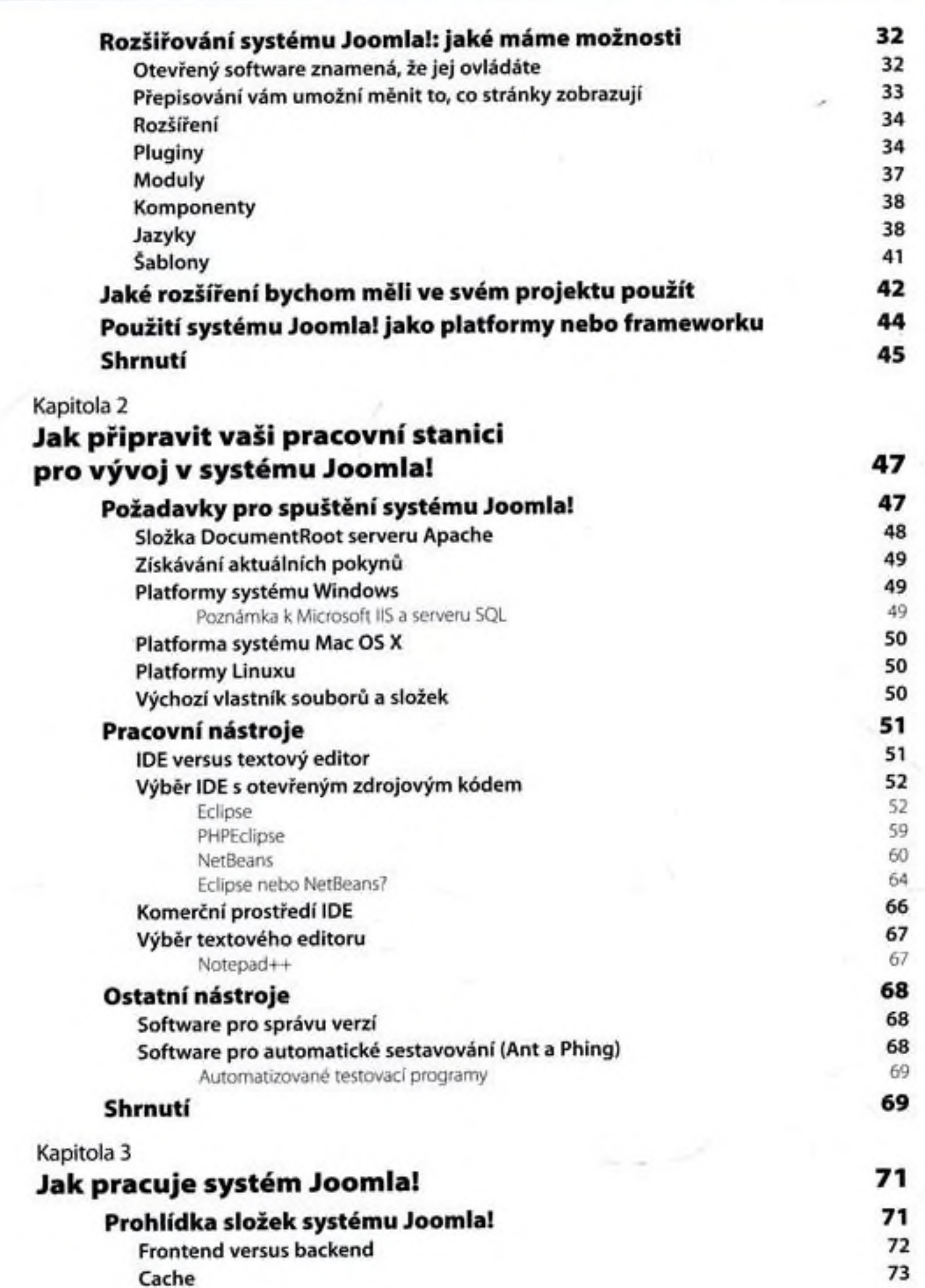

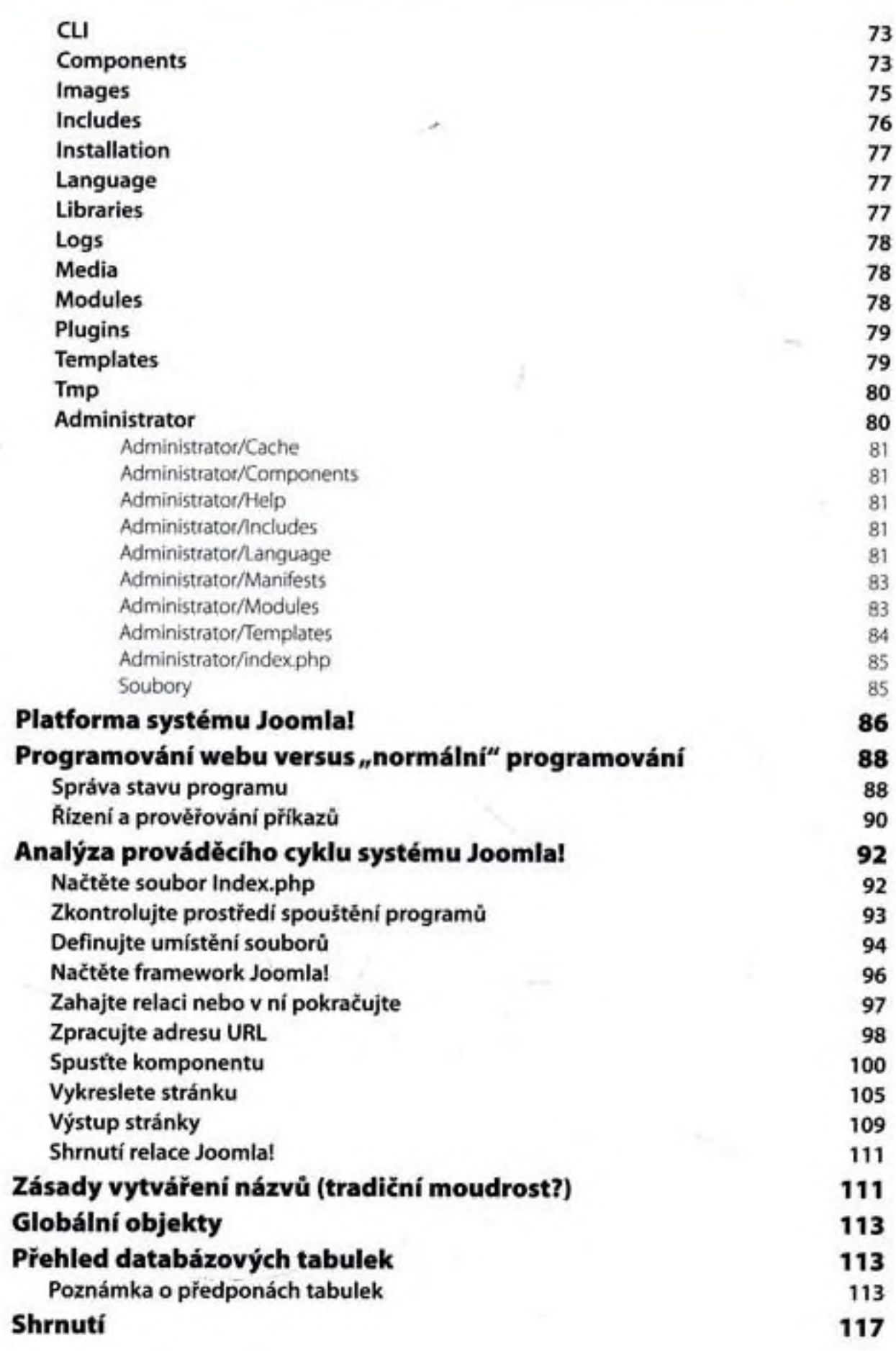

mar.

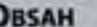

<span id="page-3-1"></span><span id="page-3-0"></span>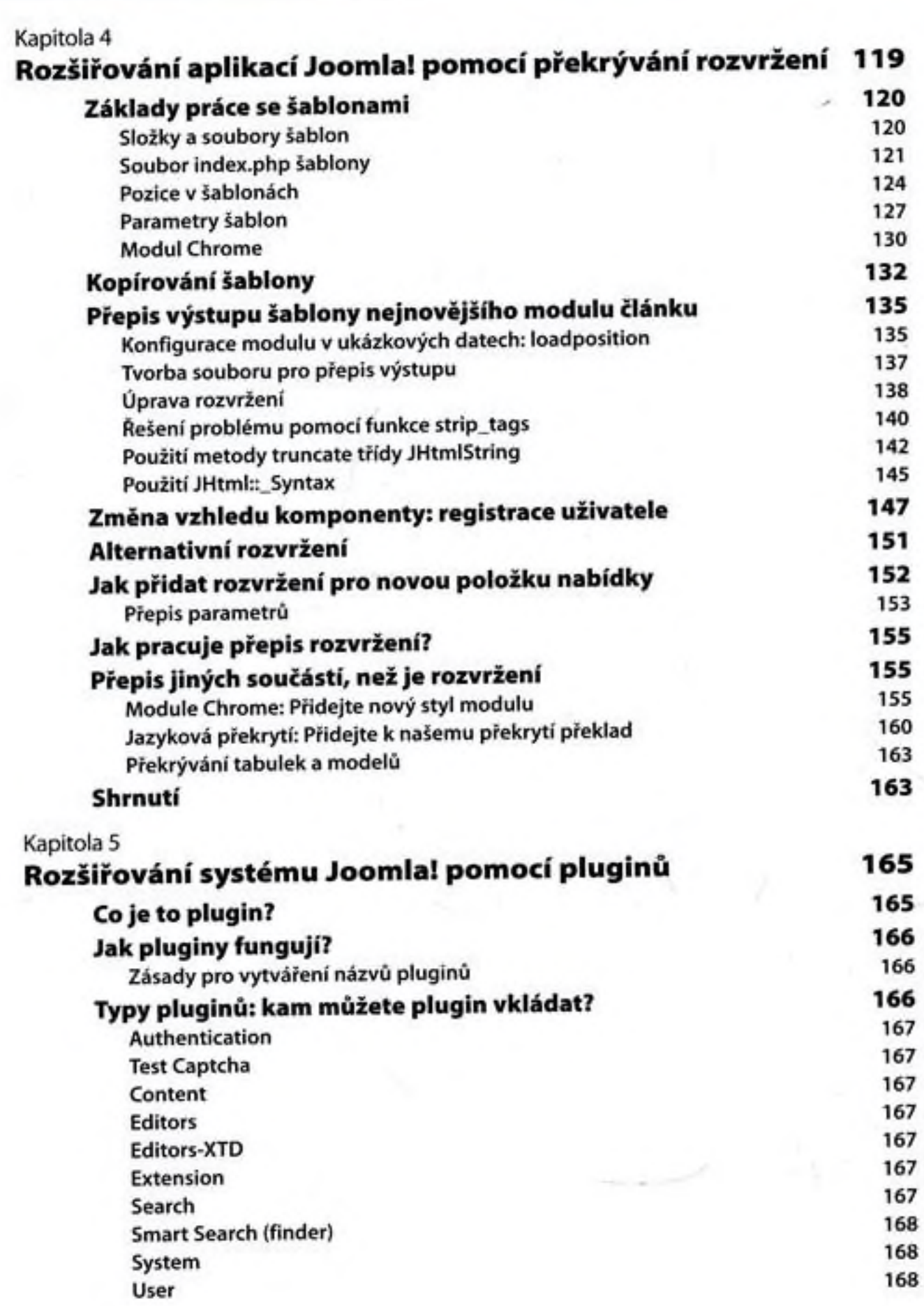

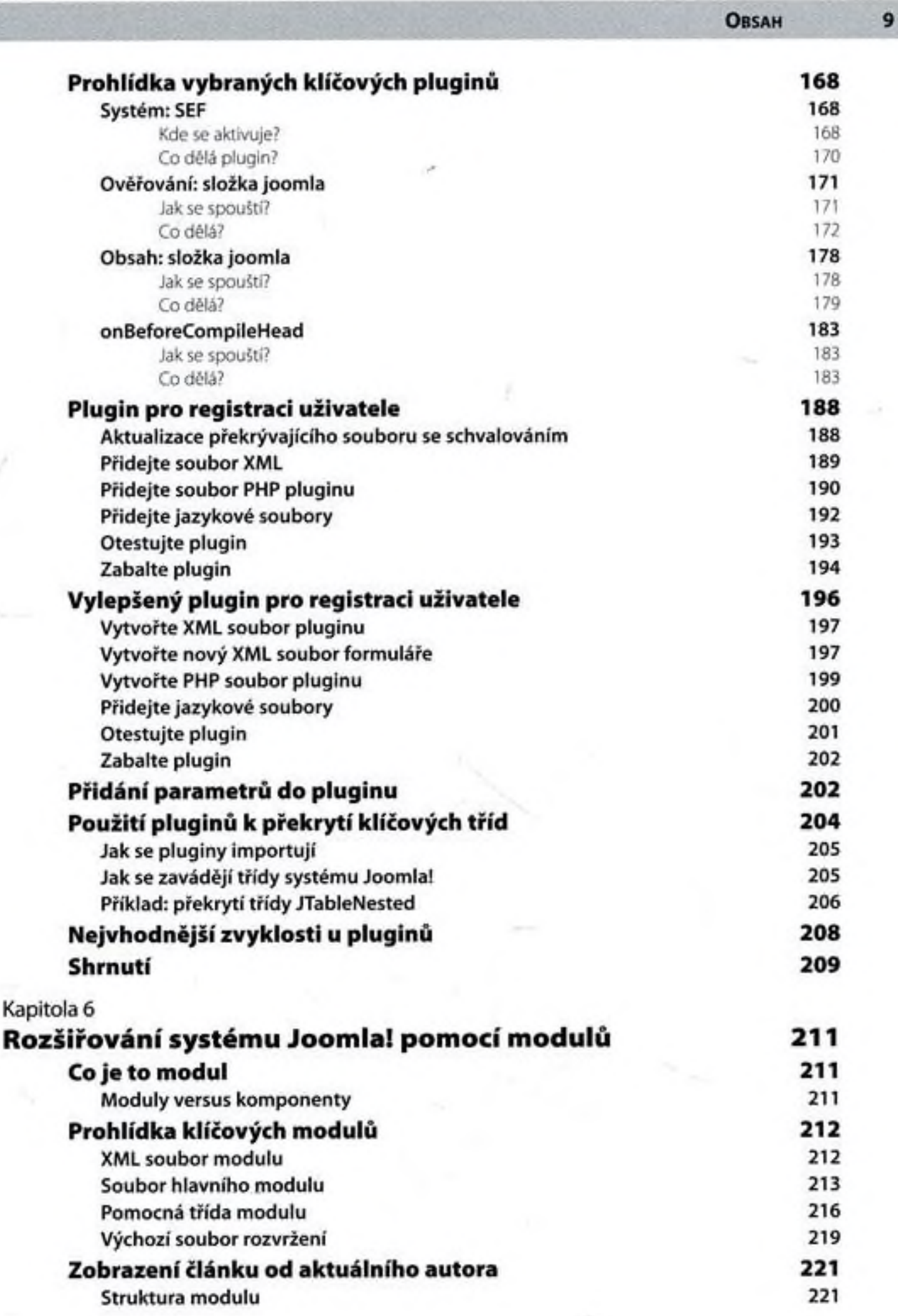

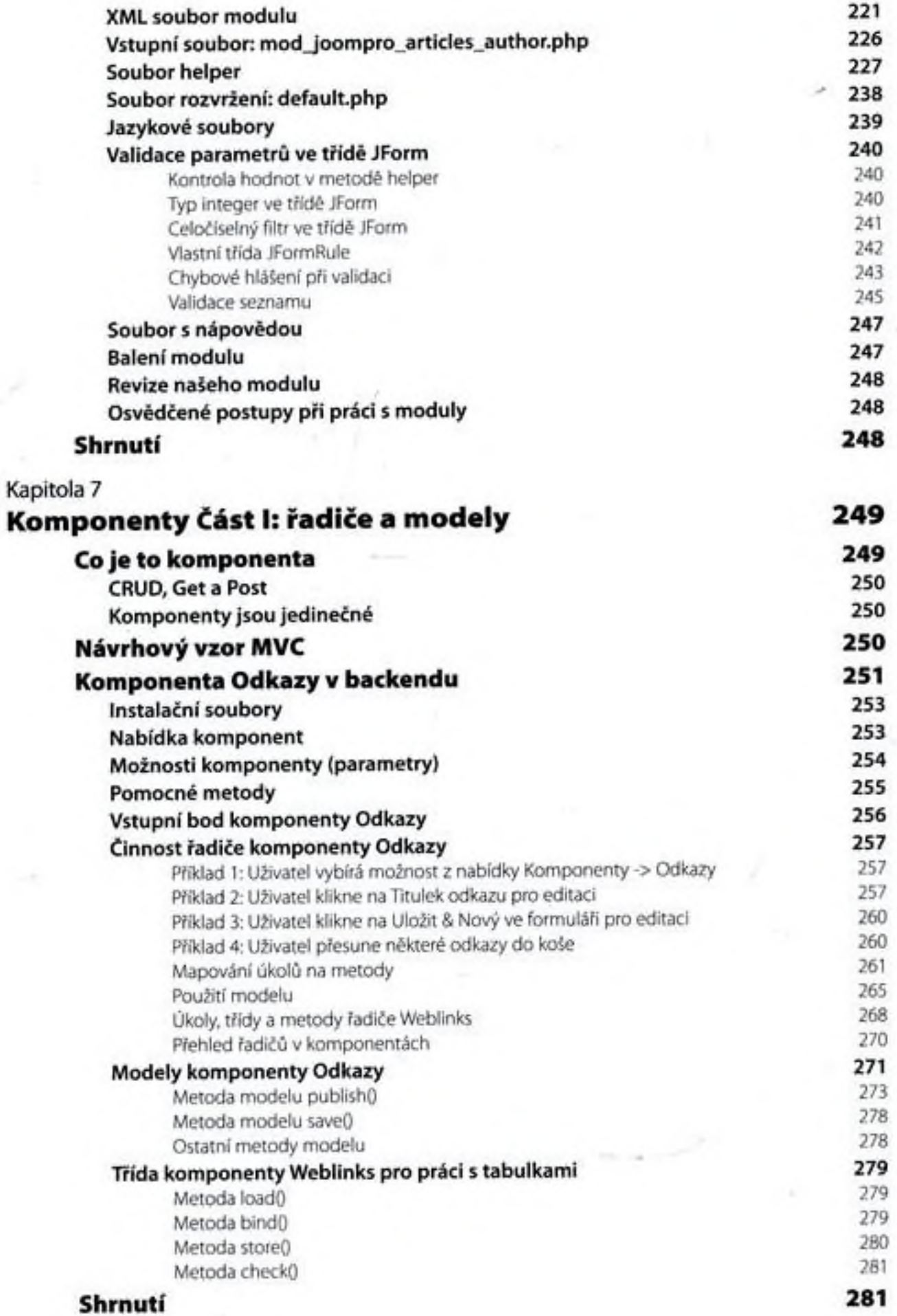

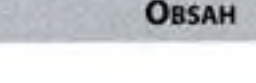

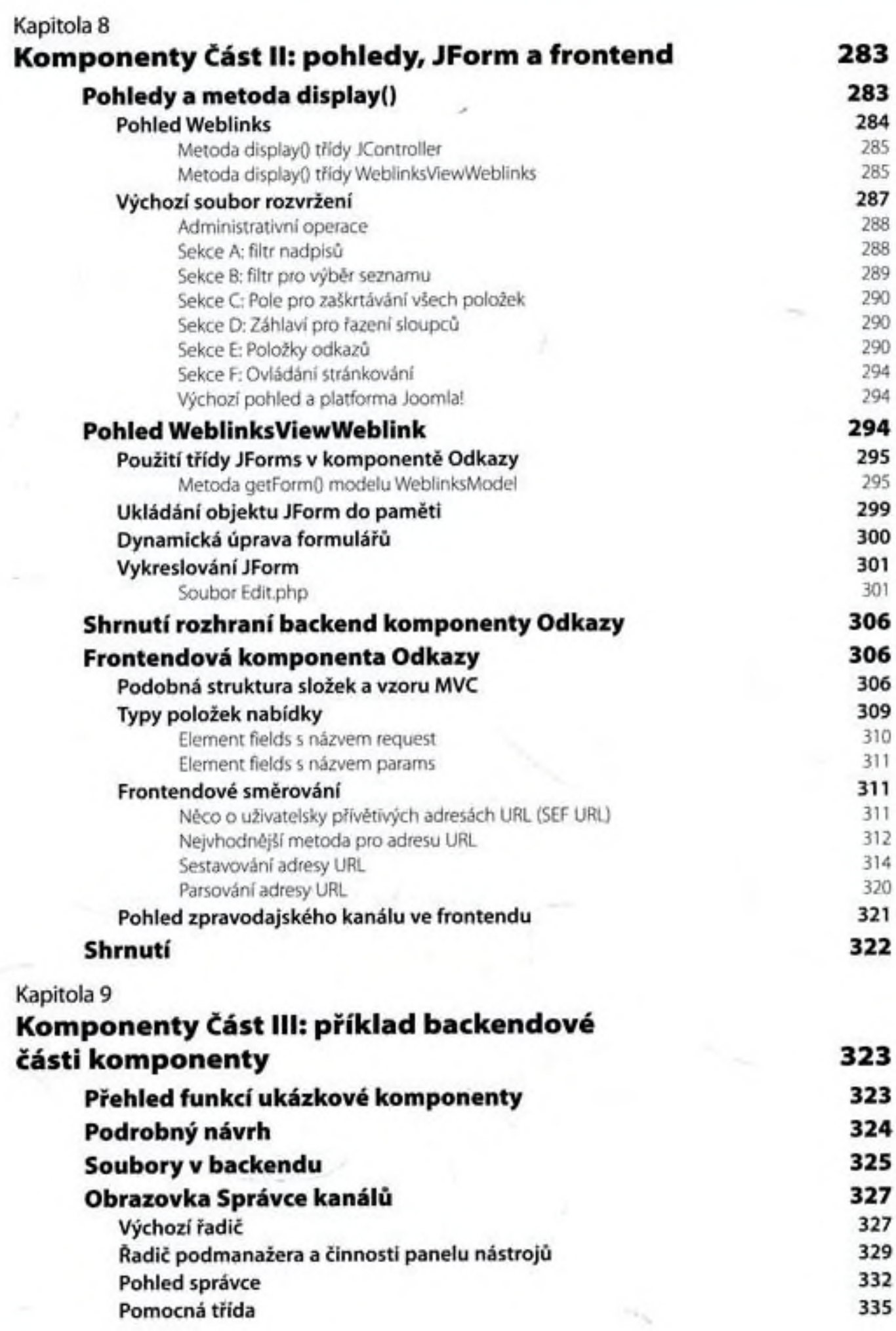

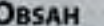

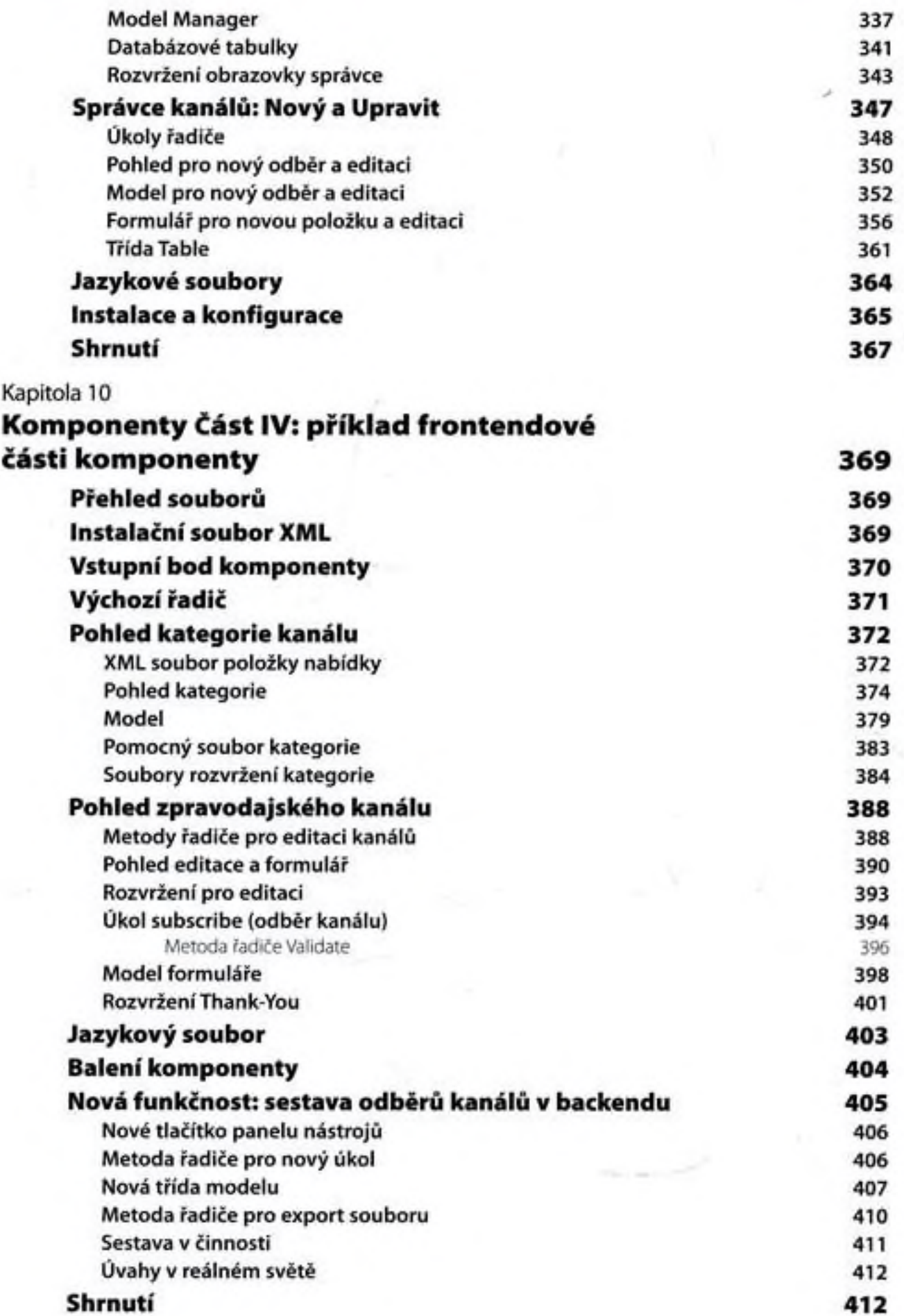

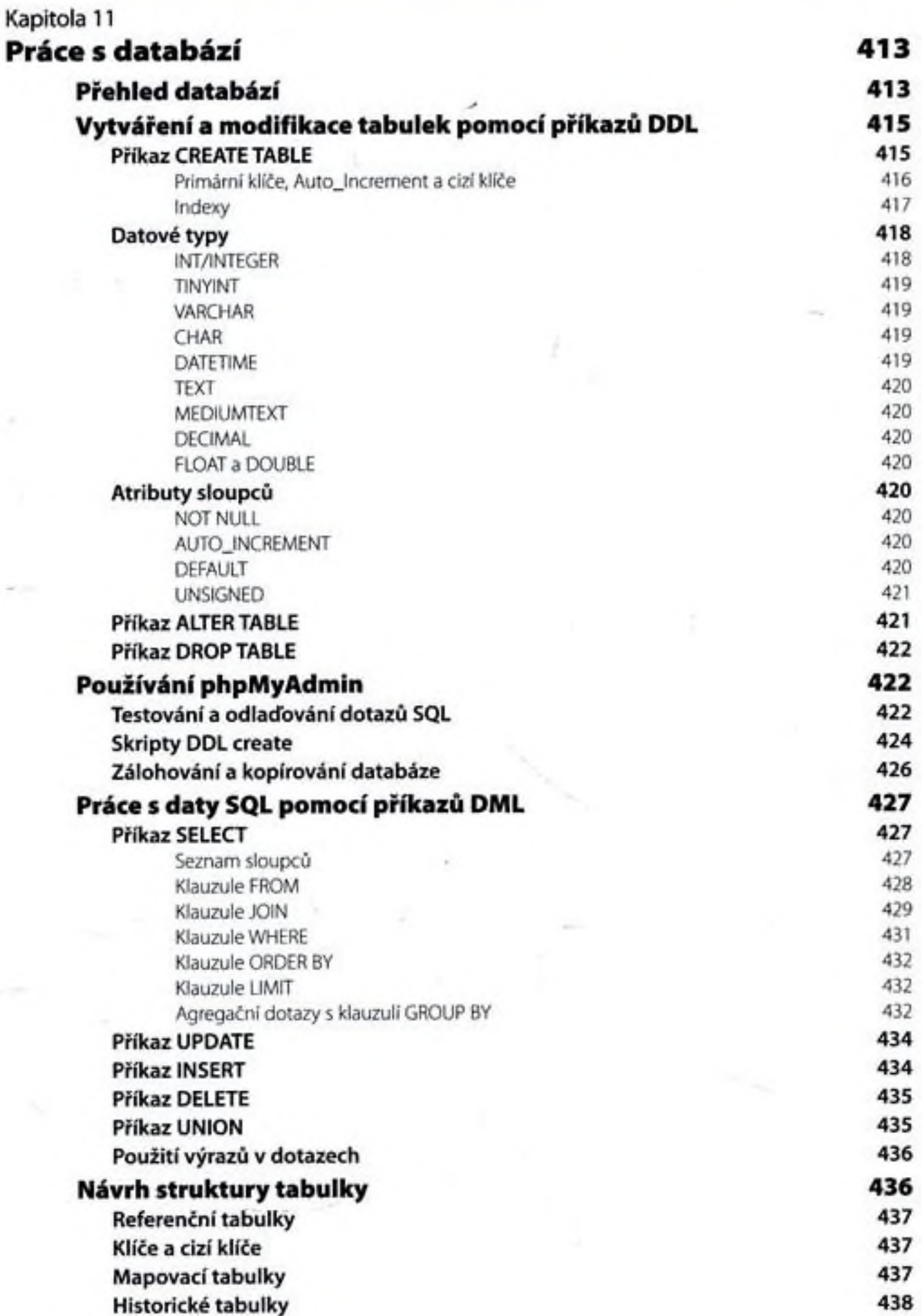

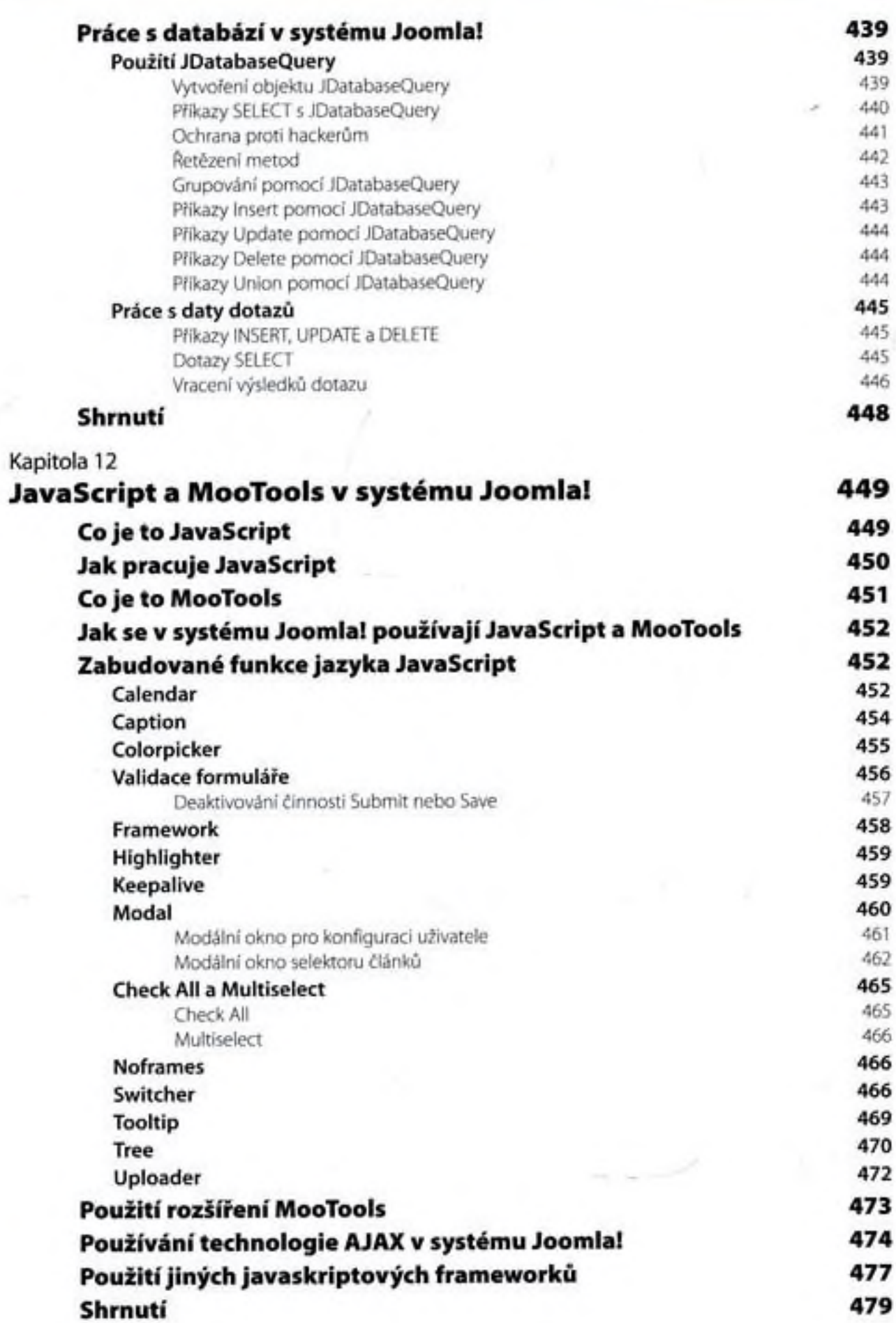

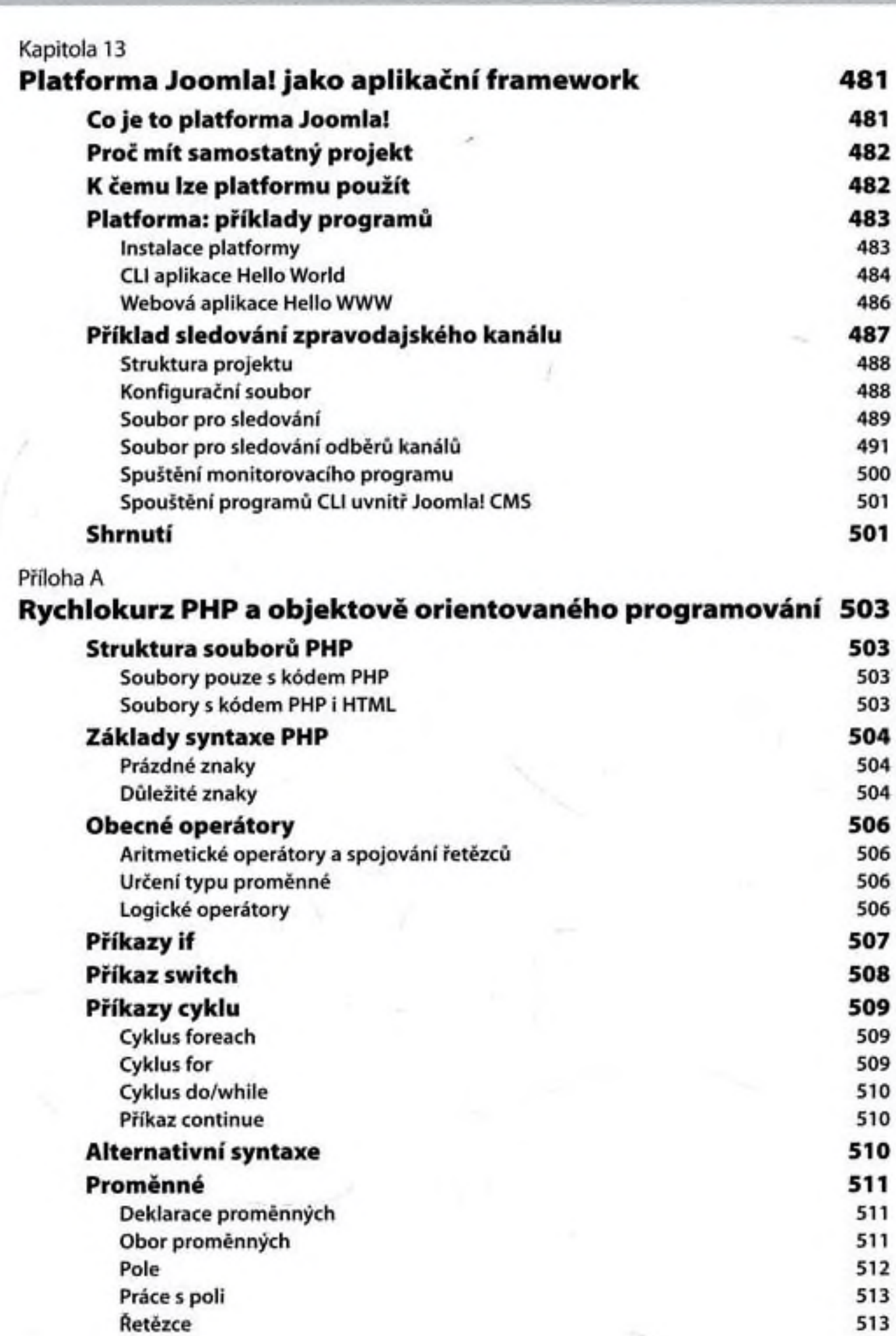

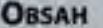

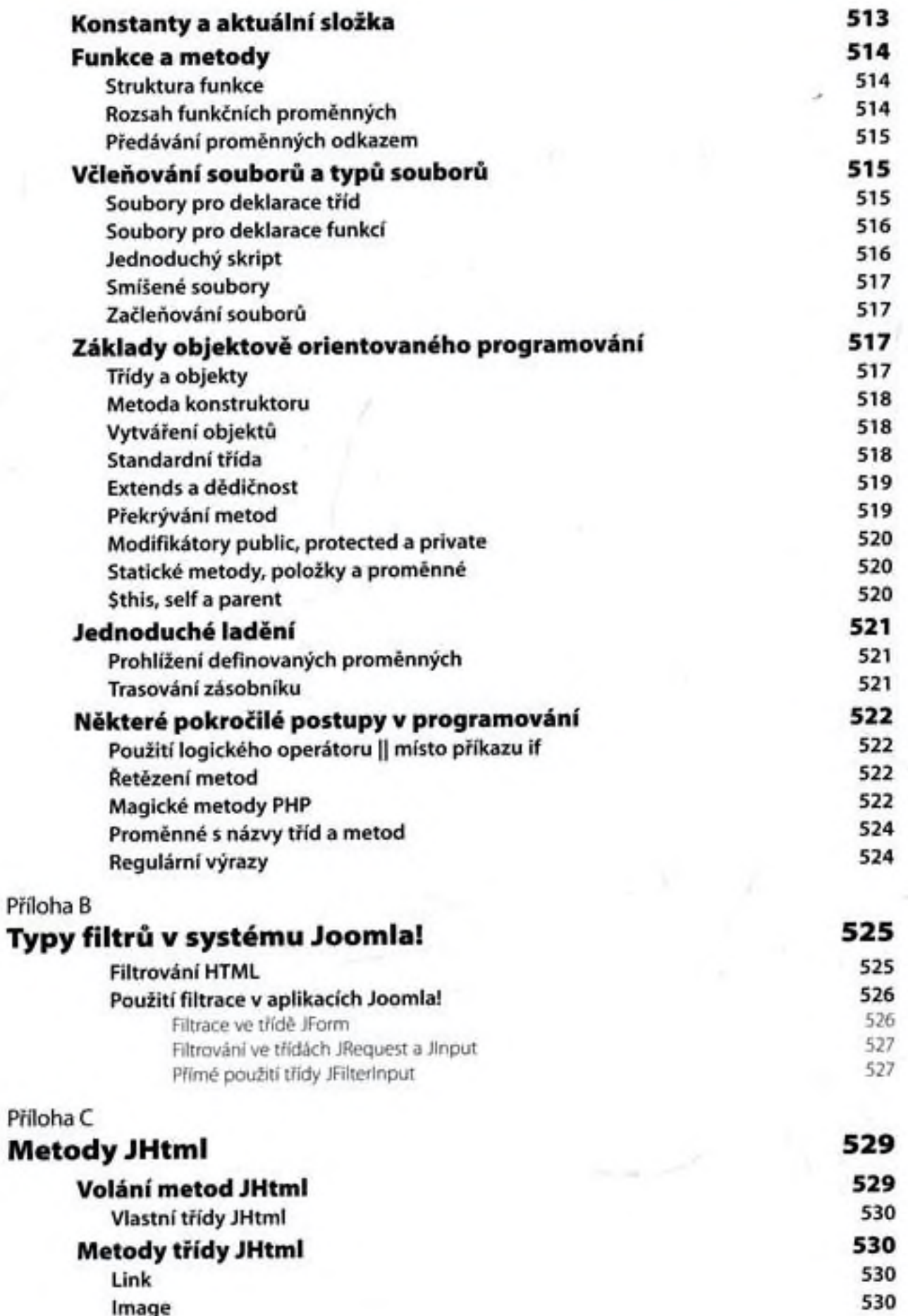

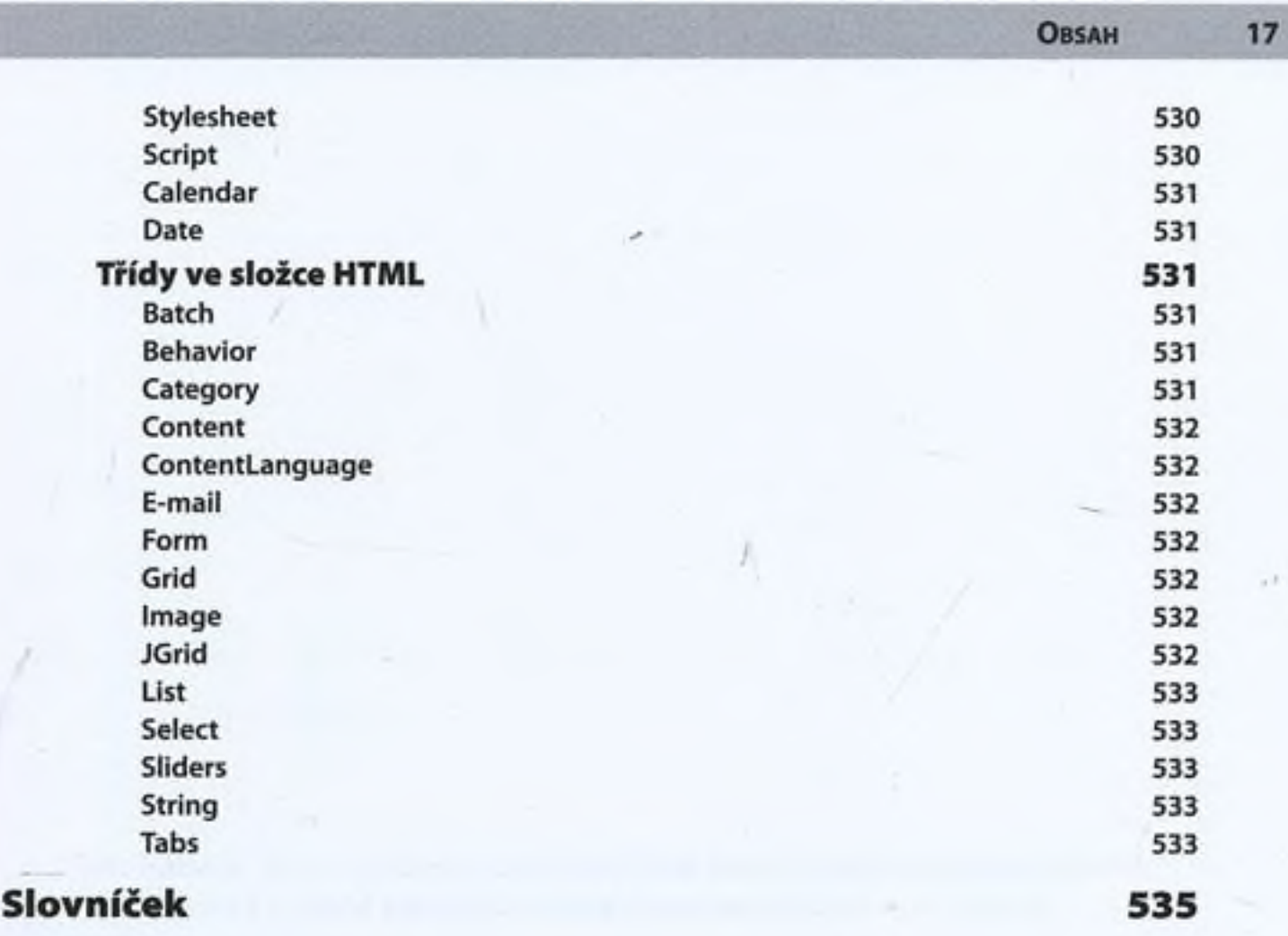

Rejstřík 541